# **HTML Overview**

- Material developed by Richard Wiggins • http://www.msu.edu/staff/rww/
- Presentation by Charles Severance
	- http://www.msu.edu/~crs/

#### Personal Pages via the Web **Example 15 Metscape - [Richard Wiggins]**<br>Elle Edit <u>View Go B</u>ookmarks Options Directory ion: http://www.msu.edu/staff/rww/  $\mathbf N$ • Photos, resumes, FR<sup>o</sup> papers, voices **RICHARD WIGGINS** delivered on demand My significant other, Judy Matthews, gave me a<br>wonderful gift a couple of years ago. See, i'm *licensed* to **INTRNET** Internet Writing, Lecturing, and Training **Book One: The Internet for Everyone I'm author of a book** called The internet for Everyone: A Guide for Users and Providers. It was published by McGraw-Hill, copyright 1995.<br>Sample chapters from this book are available at 20

#### **Definitions**

- URL = text string that specifies a unique document
- "Home Page" = beginning of a particular Web document or collection of documents
- Web browser = a client program for navigating the Web, e.g.:
	- Netscape
- Microsoft Internet Explorer
- HTML = the language used to compose documents for Web delivery
- HTTP = the protocol used by Web servers to deliver requested documents to Web browsers

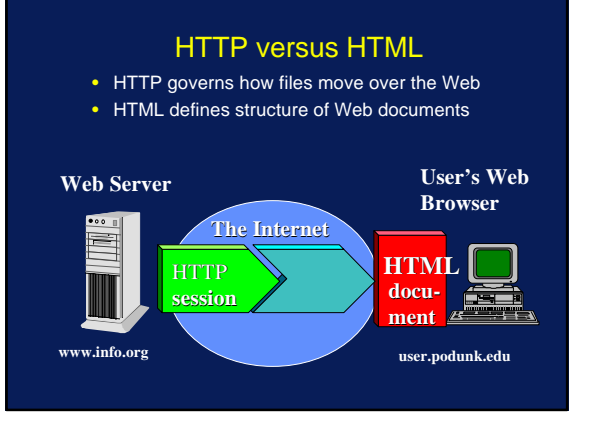

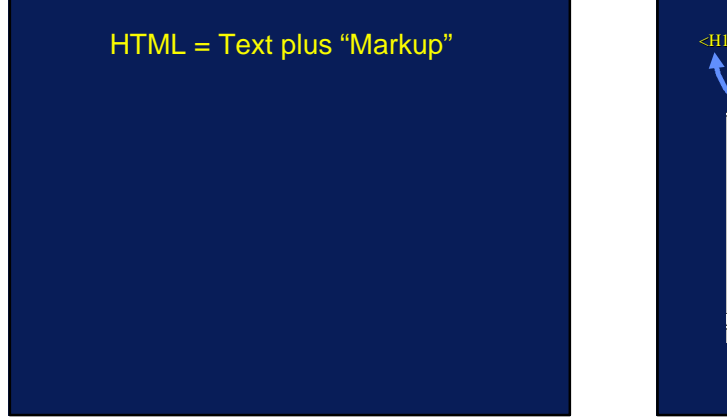

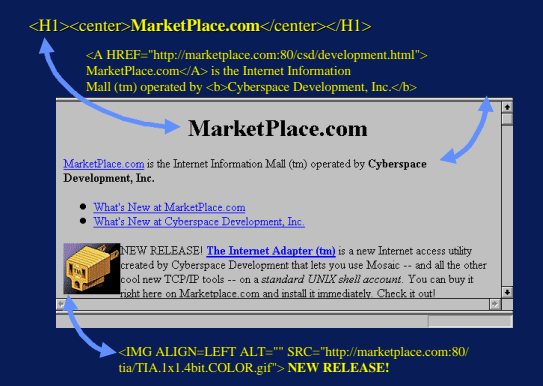

#### Preparing HTML Documents

- Simple option: Edit documents by hand • Use a text editor to manually edit your text
	- and markup and save/upload • Use Netscape (or other browser) to check
	- your work as you go click "Reload"
- "Authoring Tools" becoming popular
	- Netscape
	- Microsoft Word/PowerPoint/FrontPage
	- Adobe PageMill
	- Many Others

## **HTML Layout: Some control, not total**

- You "mark" the *logical* elements of a document
	- Paragraphs
	- Headings
	- Etc
- Your *user* controls exact presentation by specifying browser options
- When the user resizes windows, text is rewrapped
- How much control should be given to author?
	- The <CENTER> tag
	- Relative font tags
- The <BLINK> tag

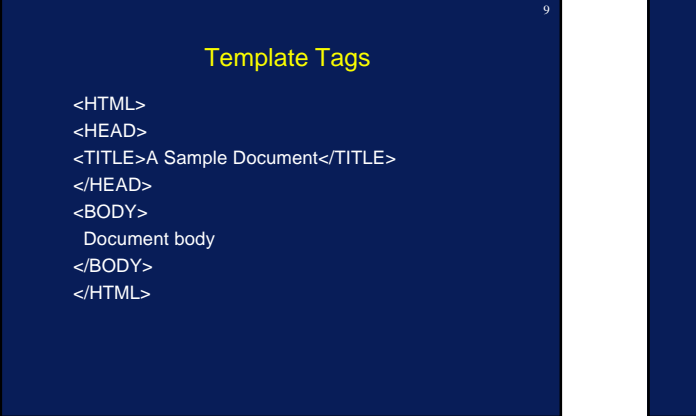

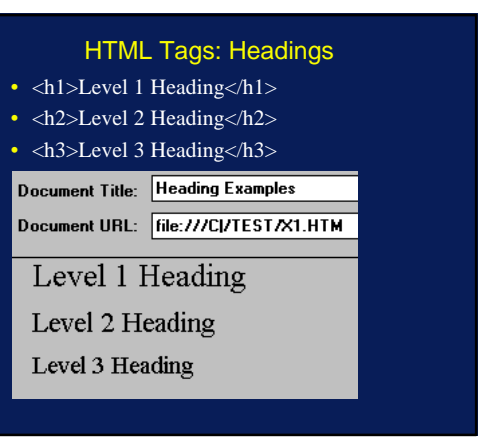

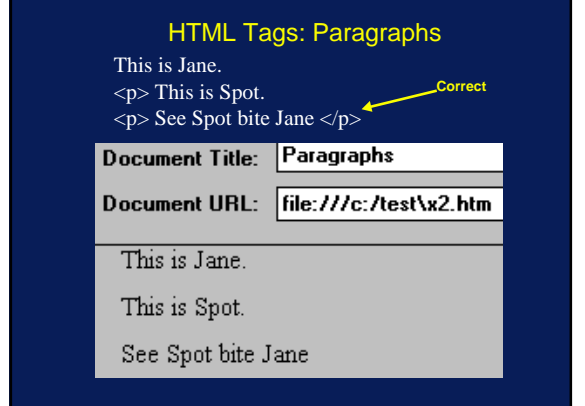

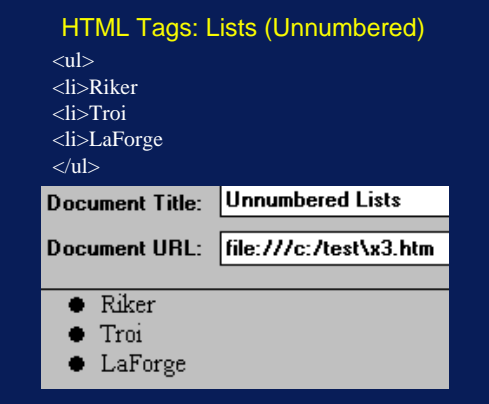

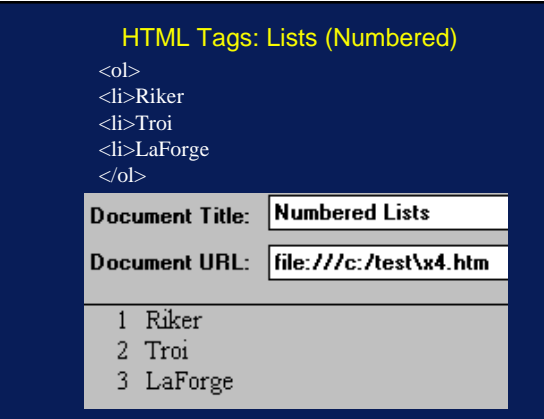

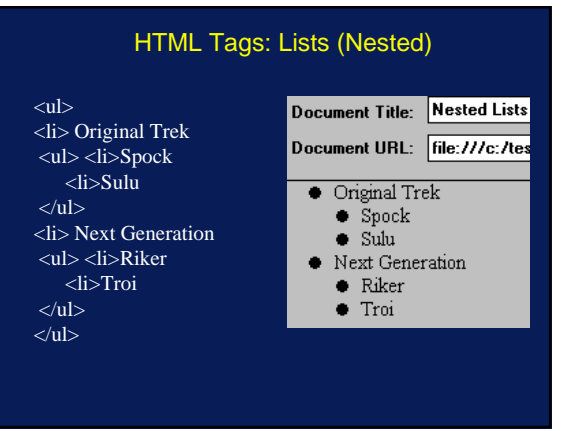

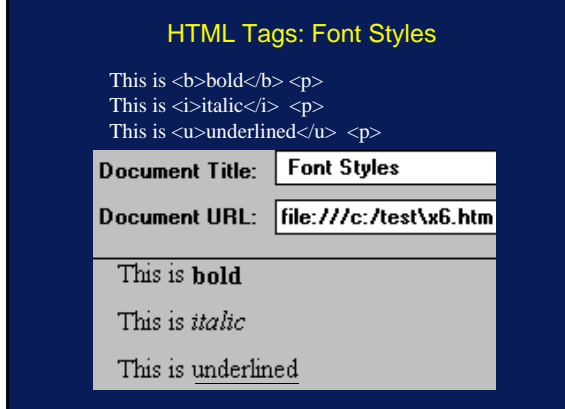

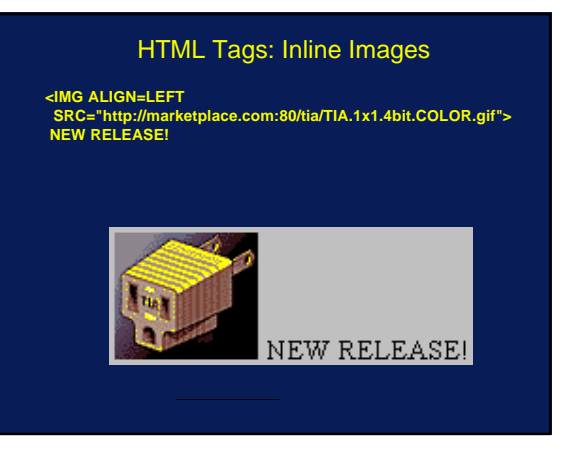

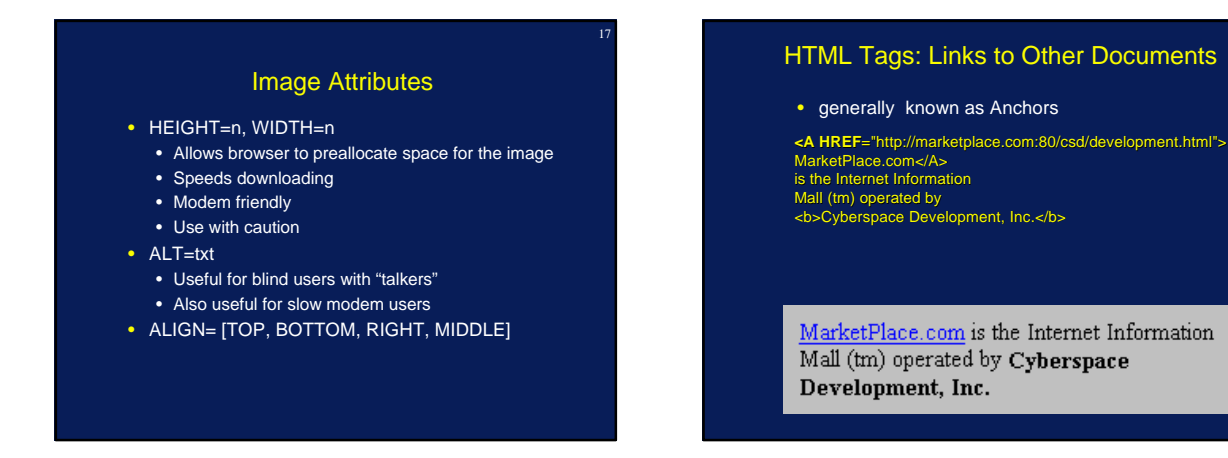

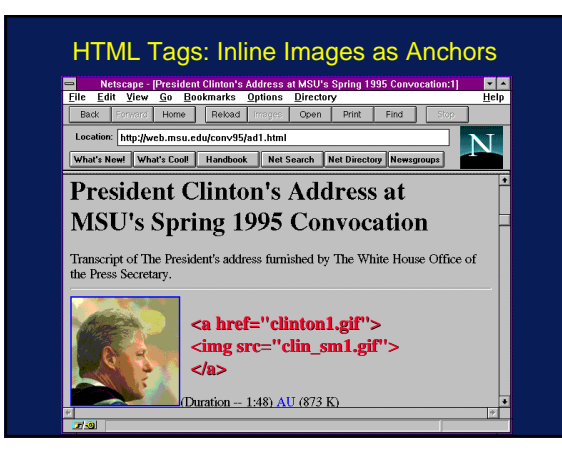

# HTML Tags: <HR>

20

22

24

Following this line is a horizontal rule. <hr> Preceding this line is a horizontal rule.

Following this line is a horizontal rule.

Preceding this line is a horizontal rule.

# HTML Tags: <ADDRESS> <ADDRESS>

Rich Wiggins <br> wiggins@msu.edu </ADDRESS>

Rich Wiggins wiggins@msu.edu

## HTML Tags: <mailto:>

Would you like to send some e-mail to <a href="mailto:wiggins@msu.edu"> Rich Wiggins</a>? Do so now!

Would you like to send some e-mail to<br>Rich Wiggins? Do so nowl

#### HTML Tags: Comments

<!-- Sometimes you want to insert comments inside a document. -->

## HTML Tags: Escape Characters

 $8$ lt less than < $br>$ &gt greater than <br> &amp ampersand <br> & copy copyright <br>

dess than > greater than<br>& ampersand<br>© copyright greater than  $©$  copyright

Copyright 1995 Richard Wiggins, Used with Permission

23

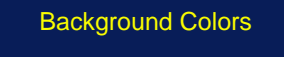

## <body bgcolor="#E5E9EE">

**Component colors specified as hexadecimal numbers, 2 digits for each color...**

**Red Green Blue** 25

29

<body bgcolor="#FFFFFF"> = **white background**

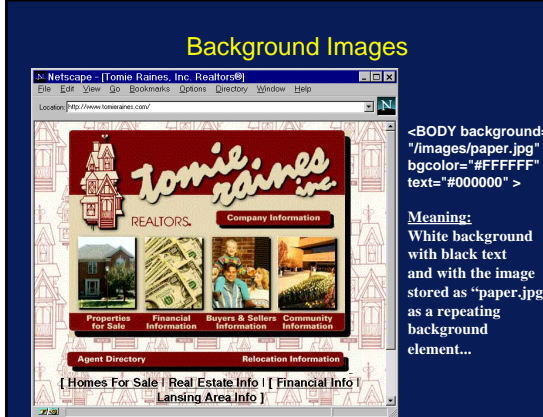

**"/images/paper.jpg" bgcolor="#FFFFFF"** 

26

**stored as "paper.jpg" as a repeating** 

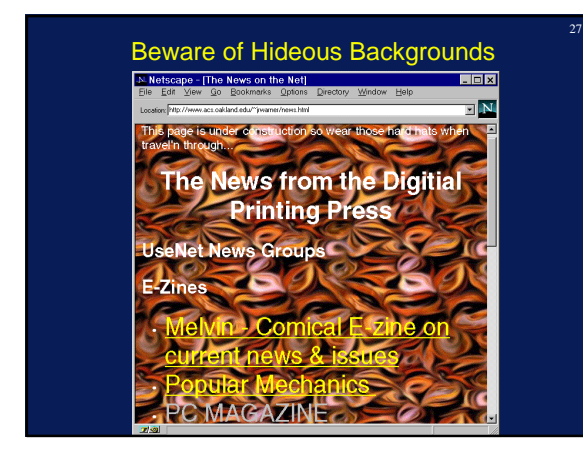

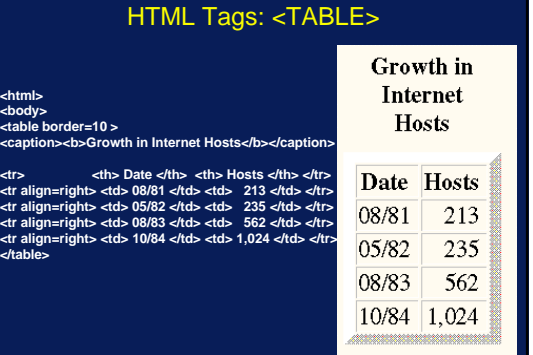

#### Meta Tags - Redirect

**<HEAD> <TITLE>Dr. Chuck's Other Home Page</TITLE> <META HTTP-EQUIV="refresh" CONTENT="5;URL=http://www.egr.msu.edu/~crs/"> </HEAD> <body bgcolor="#FFFFFF"> <H1>Charles Severance's <br> Other Home Page</h1> Hello, you have arrived at one of my "other" home pages. My real home page is at <a href=http://www.egr.msu.edu/~crs/> http://www.egr.msu.edu/~crs/</a> and if things work well you will be sent there in five seconds 5... 4... 3... 2... 1... </body>**

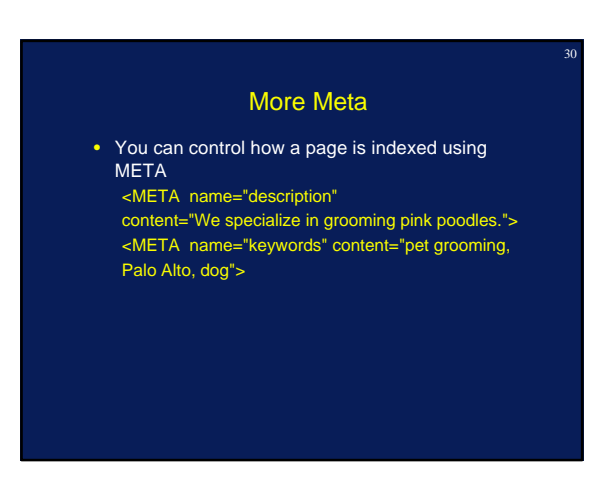

## Building an HTML Document

- Use all of these possible elements
- And others...
- To build your documents according to your style
- It's much easier than it may appear at first

#### HTML Preparation Tips

- Tip: Find documents that are similar to the ones you want to put online
- ... then use View Source to save the other document as a template
- Tip: Edit your document in one window; • Use "Reload" option
- Be sure to view your document on multiple platforms:
	- Different video cards
	- Different Web browsers

# HTML Tips (Cont'd)

- Consider low-bandwidth users
	- Use thumbnail images that link to larger images
	- Give file sizes on links to large documents • Minimize number of separate inline images in a
	- document
- Consider Lynx users:
	- Use the ALT construct:
	- <IMG SRC="flower.gif" ALT="[Yellow Rose]">
	- Offer menus as an alternative to any image maps

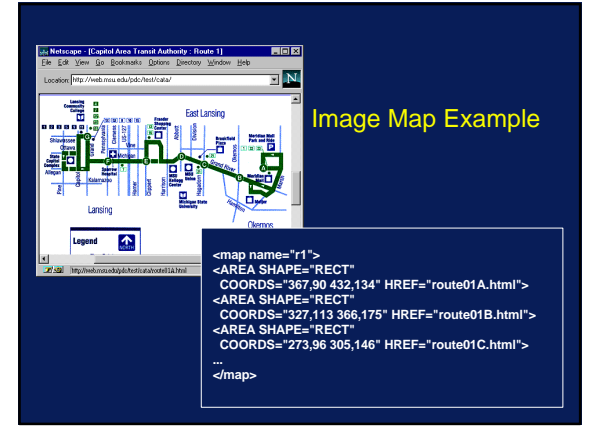

#### Design Issues

- People expect high quality graphics
- .... but beware of glitz
- Don't forget the user on older quipment...
- ...or slow modems
- Avoid designing for the machine on your desktop
- Beware of designing pages that only work with the latest version of Netscape
- Avoid excessive use of harsh color, complex backgrounds

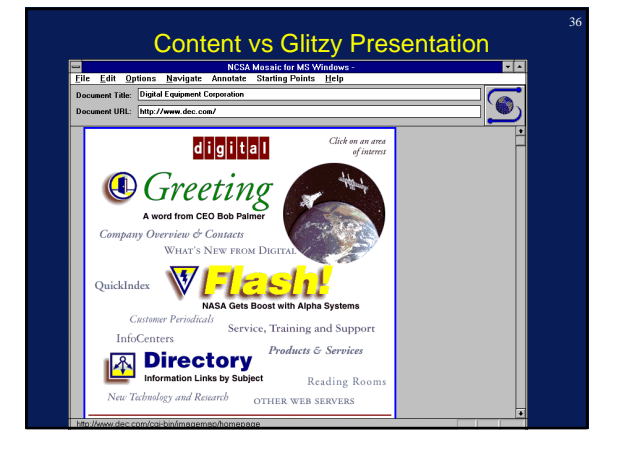

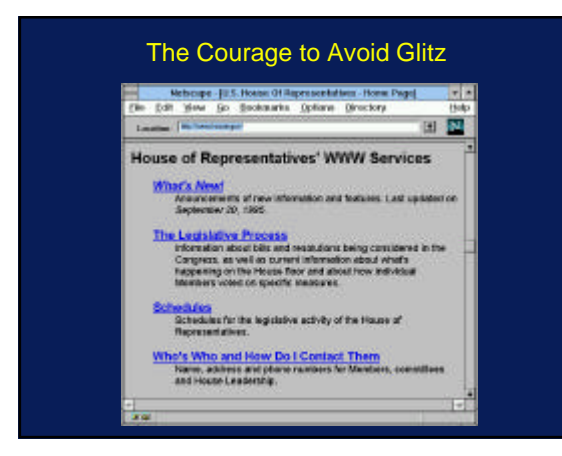

37

41

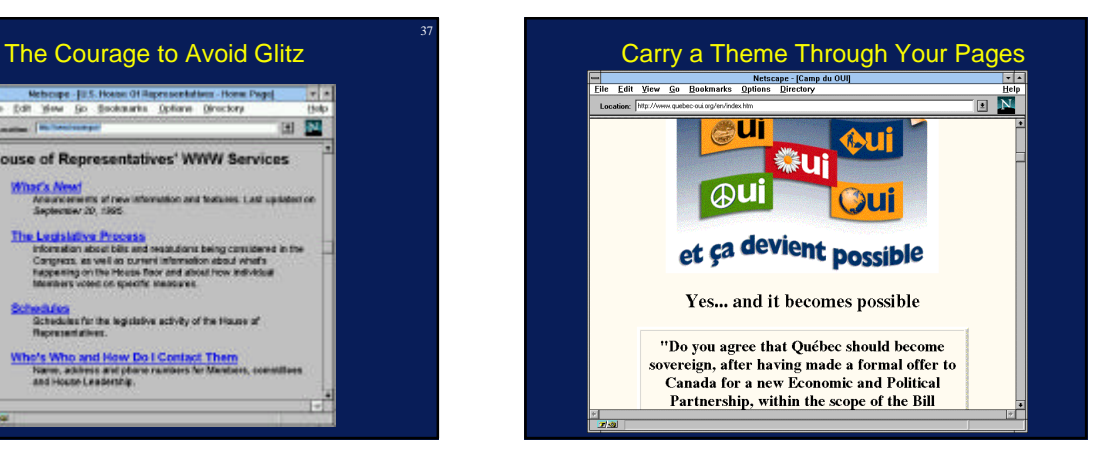

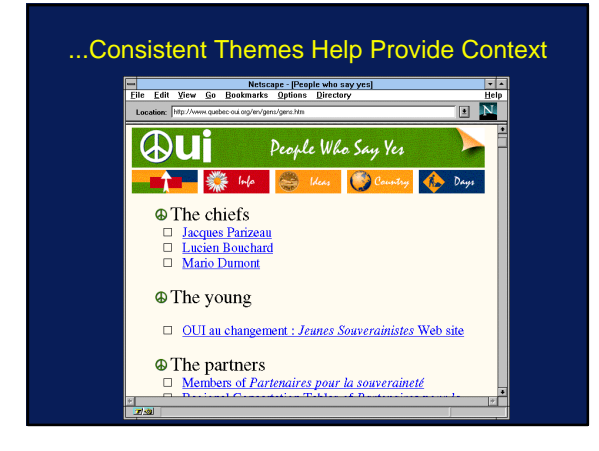

## Style: To Link or Not To Link

40

- Don't add a link every time a common phrase appears
- Your pages will look like Christmas trees...
- ... and will be impossible to read
- Consider a "Return to Home Page" link on every page
- Avoid internal links within a single page
	- Very confusing to readers
	- Is it a link to a new page, or to part of this page? Hard to tell..

# Style: Label Links Naturally • Explore our Online Photo Gallery • Read about today's ski conditions

## **...not...**

• If you want to see today's ski conditions, click **here**

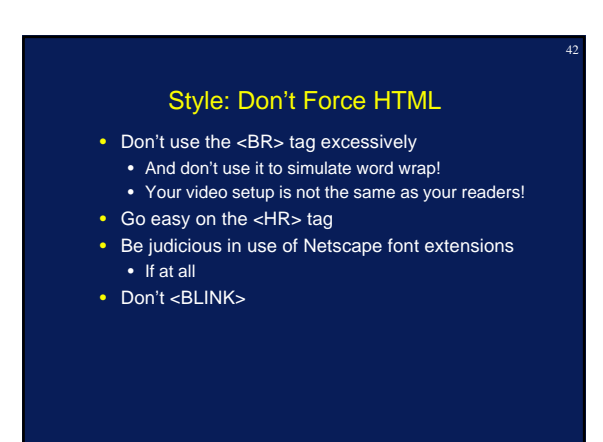

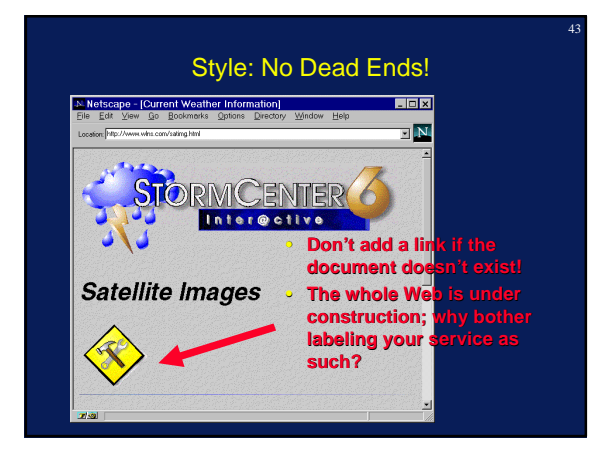

## Style: Keep Inline Logos Simple

44

46

- Consider very small logos
- Try to keep logos < 500 or so pixels wide
- Excellent examples:
	- Lycos
	- Yahoo
	- Netscape
	- UCLA

## Style: Don't Design for Your Desktop

45

- Try viewing your pages with other browsers...
	- Older Netscapes
	- Mosaic
	- AOL, Prodigy
	- Lynx
	- Turn off Images
- ... At other screen capabilities:
	- 640 X 480 instead of 1024 X 768
	- 256 (or even 16) colors instead of 16-bit

## Style: Be Modem Friendly

- Use small inline images
- Provide thumbnails that point to larger images
- Keep number of inline images on a page small • Consider image maps instead of multiple images
- Label your links that point to large files • E.g. Clinton Speech (1400K .wav file)